1 <%@ Page Language="vb" Src="ContactList.aspx.vb" Inherits="Web\_VB.GeneratorExamples.ContactList" %>

```
1 Imports System
2 Imports System.Data
3 Imports System.Data.SqlClient
4
5 Imports ceTe.DynamicPDF
6 Imports ceTe.DynamicPDF.PageElements
7
8 Namespace Web_VB.GeneratorExamples
9 Public Class ContactList
10 Inherits System. Web. UI. Page
11
12 #Region " Member Variables "
13
14 Top, bottom, left and right margins of report
15 Private Shared Margin As Single = 36
16 'Height of the header
17 Private Shared HeaderHeight As Single = 74
18 THeight of the footer
19 Private Shared FooterHeight As Single = 14
20 Size of paper to use
21 Private Shared MyPageDimensions As PageDimensions = New PageDimensions(PageSize.Letter, PageOrientation.Landscape,
  Margin)
22 'Bottom Y coordinate for the body of the report
23 Private Shared BodyBottom As Single = MyPageDimensions.Height - (Margin * 2) - FooterHeight
24
25 'Current MyPage that elements are being added to
26 Private CurrentPage As ceTe.DynamicPDF.Page = Nothing
27 Template for header and footer elements
28 Private Shared MyTemplate As Template = Nothing
29 'Current Y coordinate where elements are being added
30 Private CurrentY As Single = 0
31 'Used to control the alternating background
32 Private AlternateBG As Boolean = False
33 'Used to test for grouping
34 Private CurrentFirstI As String = ""
35
36 'Connection string to the Northwind database
37 Private Shared DbConnString As String =
38 System.Configuration.ConfigurationSettings.AppSettings("NorthWindConnectionString")
39
40 #End Region
41
```

```
42 #Region " Page_Load Method "
43
44 Private Sub Page_Load(ByVal sender As System.Object, ByVal e As System.EventArgs) Handles MyBase.Load
45 If (MyTemplate Is Nothing) Then
46 SetTemplate()
47 End If
48
49 'Create a MyDocument and set it's properties
50 Dim MyDocument As Document = New Document
51 MyDocument.Creator = "ContactList.aspx"
52 MyDocument.Author = "ceTe Software"
53 MyDocument.Title = "Contact List"
54 MyDocument.Template = MyTemplate
55
56 'Establishes connection to the database
57 Dim Connection As SqlConnection = GetOpenDBConn()
58 Dim Data As SqlDataReader = GetContactListData(Connection)
59
60 'Builds the report
61 BuildDocument(MyDocument, Data)
62
63 'Cleans up database connections
64 Data.Close()
65 Connection.Close()
66
67 'Outputs the ContactList to the current web MyPage
68 MyDocument.DrawToWeb("ContactList.pdf")
69 End Sub
70
71 #End Region
72
73 #Region " Private Methods "
74
75 Private Sub SetTemplate()
76 MyTemplate = New Template
77
78 ' Uncomment the line below to add a layout grid to the each MyPage
79 'MyTemplate.Elements.Add(New LayoutGrid())
80
81 I CONTER ISLEM ' Adds header elements to the template
82 MyTemplate.Elements.Add(New Image(MapPath("../Images/DPDFLogo.png"), 0, 0, 0.21F))
83 MyTemplate.Elements.Add(New Label("Northwind Traders", 0, 0, 720, 18, Font.HelveticaBold, 18, TextAlign.Center))
```
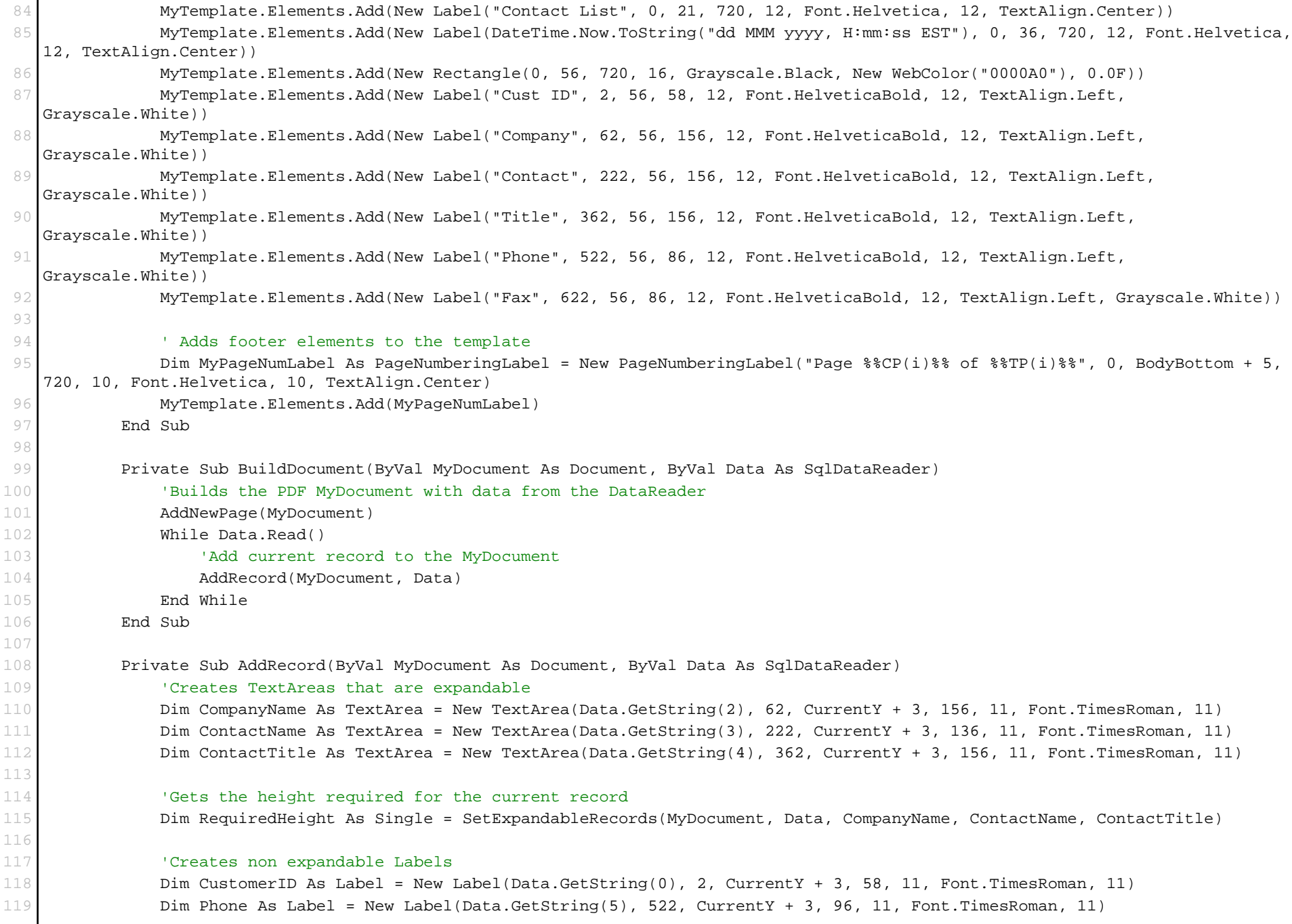

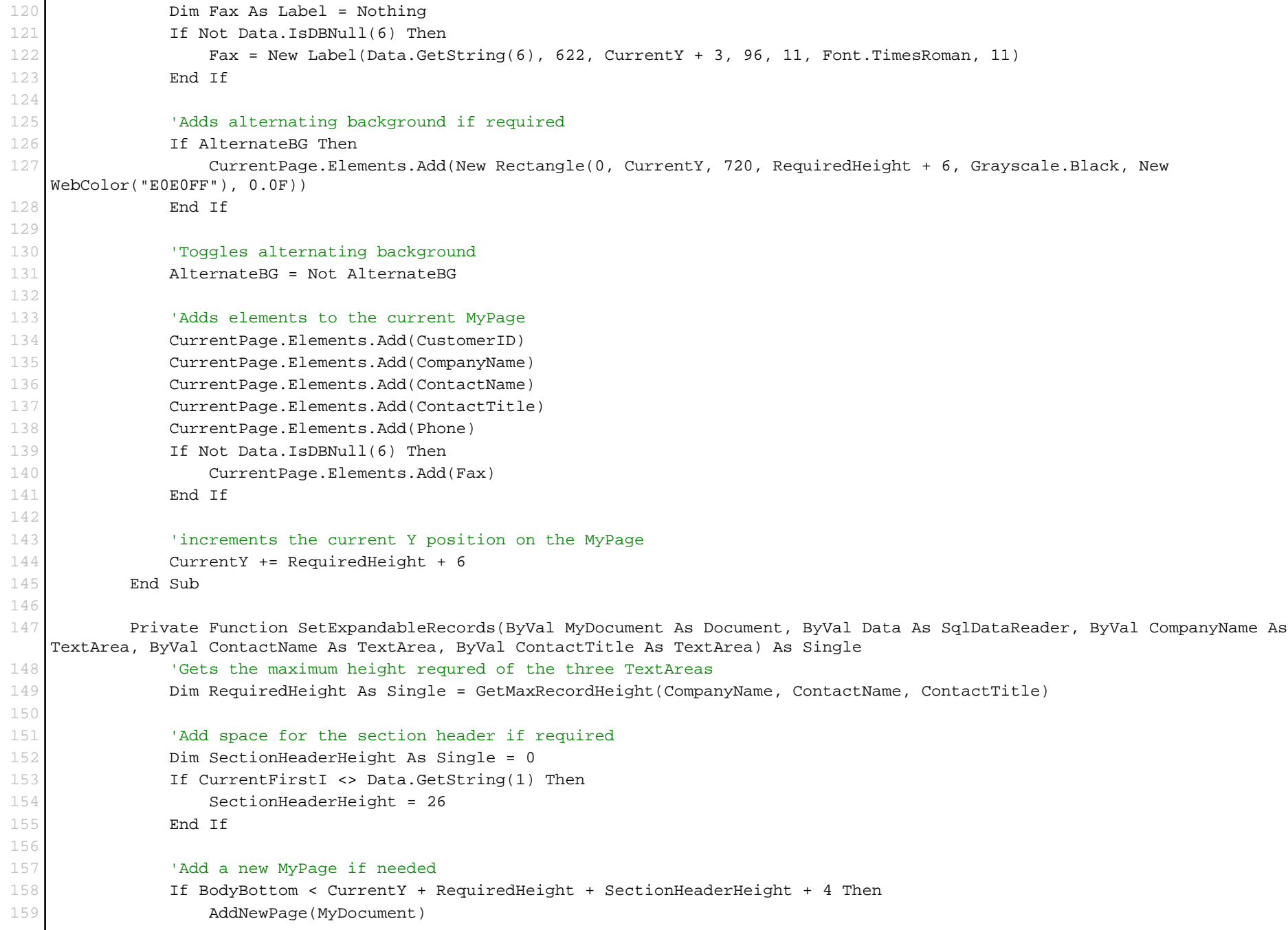

```
160 If SectionHeaderHeight = 0 Then
161 'Update Y coordinate of TextArea when placed on the new MyPage
162 CompanyName.Y = CurrentY + 3
163 ContactName.Y = CurrentY + 3
164 ContactTitle.Y = CurrentY + 3
165 End If
166 End If
167
168 Add section header if required
169 If SectionHeaderHeight > 0 Then
170 AddSectionHeader(Data)
171 CompanyName.Y = CurrentY + 3
172 ContactName.Y = CurrentY + 3
173 ContactTitle.Y = CurrentY + 3
174 End If
175 Return RequiredHeight
176 End Function
177
178 Private Function GetMaxRecordHeight(ByVal CompanyName As TextArea, ByVal ContactName As TextArea, ByVal ContactTitle As
  TextArea) As Single
179 'Returns the maximum required height of the three TextAreas
180 Dim RequiredHeight As Single = 11
181 Dim RequiredHeightB As Single = 0
182
183 RequiredHeight = CompanyName.GetRequiredHeight()
184 RequiredHeightB = ContactName.GetRequiredHeight()
185 If RequiredHeightB > RequiredHeight Then
186 RequiredHeight = RequiredHeightB
187 End If
188 RequiredHeightB = ContactTitle.GetRequiredHeight()
189 If RequiredHeightB > RequiredHeight Then
190 RequiredHeight = RequiredHeightB
191 End If
192
193 If RequiredHeight > 11 Then
194 CompanyName.Height = RequiredHeight
195 ContactName.Height = RequiredHeight
196 ContactTitle.Height = RequiredHeight
197 End If
198
199 Return RequiredHeight
200 End Function
```

```
201
202 Private Sub AddSectionHeader(ByVal Data As SqlDataReader)
203 'Adds a section header to the current Y coordinate of the current MyPage
204 CurrentFirstI = Data.GetString(1)
205 CurrentPage.Elements.Add(New Label("- " + CurrentFirstI + " -", 0, CurrentY + 6, 720, 18, Font.HelveticaBold, 18,
   TextAlign.Center))
206
207 CurrentY += 26
208 AlternateBG = False
209 End Sub
210
211 Private Sub AddNewPage(ByVal MyDocument As Document)
212 Adds a new MyPage to the documet
213 CurrentPage = New Page(MyPageDimensions)
214
215 CurrentY = HeaderHeight
216 AlternateBG = False
217
218 MyDocument.Pages.Add(CurrentPage)
219 End Sub
220
221 Private Function GetOpenDBConn() As SqlConnection
222 'Creates and opens a database connection
223 Dim Connection As SqlConnection = New SqlConnection(DbConnString)
224 Connection.Open()
225 Return Connection
226 End Function
227
228 Private Function GetContactListData(ByVal Connection As SqlConnection) As SqlDataReader
229 Creates a DataReader for the report
230 Dim Command As SqlCommand = Connection.CreateCommand()
231 Command.CommandText = "SELECT CustomerID, FirstL = Left(CompanyName,1), " & _
232 "CompanyName, ContactName, ContactTitle, Phone, Fax " & _
233 "FROM Customers ORDER BY CompanyName"
234 Dim DataReader As SqlDataReader = Command.ExecuteReader()
235
236 Return DataReader
237 End Function
238
239 #End Region
240
241 End Class
```
242 End Namespace